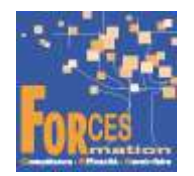

# Assister la direction au quotidien et faciliter la prise de décision Assistant de direction Spécialisation Ressources humaines Bloc 1 RNCP34143 BC1

## Le programme de formation

La formation a pour objectif de faire valider par le candidat le Bloc de compétences 1 « Assister la direction au quotidien et faciliter la prise de décision » du Titre Professionnel Assistant de direction de niveau 5 (équivalent BAC +2), délivré par le Ministère du Travail, avec une spécialisation en Ressources humaines.

## Public visé

 Demandeur/se d'emploi ou salarié/e souhaitant une reconversion et/ou une évolution professionnelle, afin d'acquérir, compléter, certifier ou valider les compétences au métier d'assistant de direction.

#### Pré requis :

Aucun

## Objectifs du programme

Organiser et coordonner les activités quotidiennes de l'équipe de direction Concevoir des outils de pilotage et présenter des informations chiffrées de gestion Optimiser les processus administratifs

#### Modalités pédagogiques

Formation personnalisée réalisée entièrement à distance comprenant 6 volets :

- 1. 4 parcours de e-learning comprenant au total 353 vidéos de formation enregistrées par 32 experts différents.
- 2. 4 examens réalisés en ligne à la fin de l'étude de chaque parcours avec délivrance d'une note.
- 3. Etude et compte rendu de 1 livre (La communication professionnelle) sous format numérique qui complète les parcours de formation.
- 4. Entretiens individuels en visio de debriefing des résultats des examens et de l'étude des parcours, avec un consultant confirmé.
- 5. Exercices de préparation à l'examen de certification sous forme d'annales.
- 6. Assistance à la préparation du dossier professionnel à soumettre devant le jury.

#### Contenu du programme

## Bloc de compétences 1 : Assister la direction au quotidien et faciliter la prise de décisions

4 parcours de e-learning enregistrés par 32 experts différents

- J'assiste mon chef Télécharger le parcours (PDF)
- Je me forme à Word Télécharger le parcours (PDF)
- J'apprends à utiliser Excel professionnellement Télécharger le parcours (PDF)
- Je me forme à Powerpoint Télécharger le parcours (PDF)

#### Modalités d'admission

Admission après entretien

## **Certification**

Bloc 1 du Titre professionnel Assistant de direction, délivré à l'issue de la formation, si ce le candidat réussit les évaluations conformes aux exigences de la Certification. Voir sur ce lien les conditions d'examen de certification pour obtenir un titre professionnel

Equivalences, passerelles, suite de parcours et débouchés : voir le détail de cette formation sur https://www.francecompetences.fr/recherche/rncp/34143/

#### TEMPS PROGRAMME DE FORMATION

Heures de e-learning : 19 H Heures de tests de connaissances : 4 H Etude du livre numérique : 40 H Temps d'accompagnement : 4 H Préparation de la certification : réalisation des cas pratiques des annales des années précédentes et études des corrections : 15 H Assistance dans la préparation du dossier professionnel : 4 H

Temps total de formation : 86 H

DUREE DE PROGRAMME DE FORMATION : 3 mois

#### PRIX DU PROGRAMME DE FORMATION

Organisme de formation : Demander les conditions de partenariat – commercial@forces.fr Particulier ou entreprise : Demander un devis

## 980 euros nets de tva dans le cadre de la formation continue

L'équipe pédagogique de FORCES peut être contactée sur pedagogie@laformationpourtous.com (réponse dans les 24 heures ouvrables) et les lundi, mardi, jeudi et vendredi au 06.82.93.35.08 et les mercredi et samedi au 06.82.93.35.07.

Les vidéos de formation sont consultables par les personnes porteuses de handicap physique de leur domicile, sur leur ordinateur, tablette ou portable. Les personnes souffrant de handicap visuel ou auditif peuvent avoir des difficultés à voir ou à entendre les vidéos.

Dans ce cas, elles peuvent consulter :

- l'AGEFIPH : www.agefiph.fr 0 800 11 10 09 et la page de son site web spécialement dédiée à la formation : https://www.agefiph.fr/ressources-handicap-formation
- le site service-public.fr pour connaître leurs droits : https://www.service-public.fr/particuliers/vosdroits

## W W W . FORCES - LMS. COM

Email : commercial@forces.fr